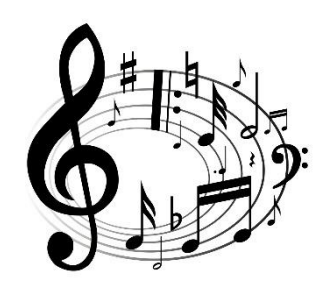

MUSIC

EARLY LEVEL

Nursery/P1

T4 Wk 7

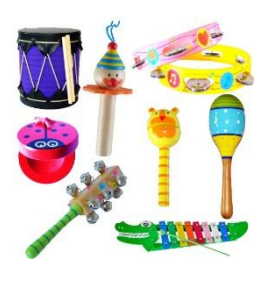

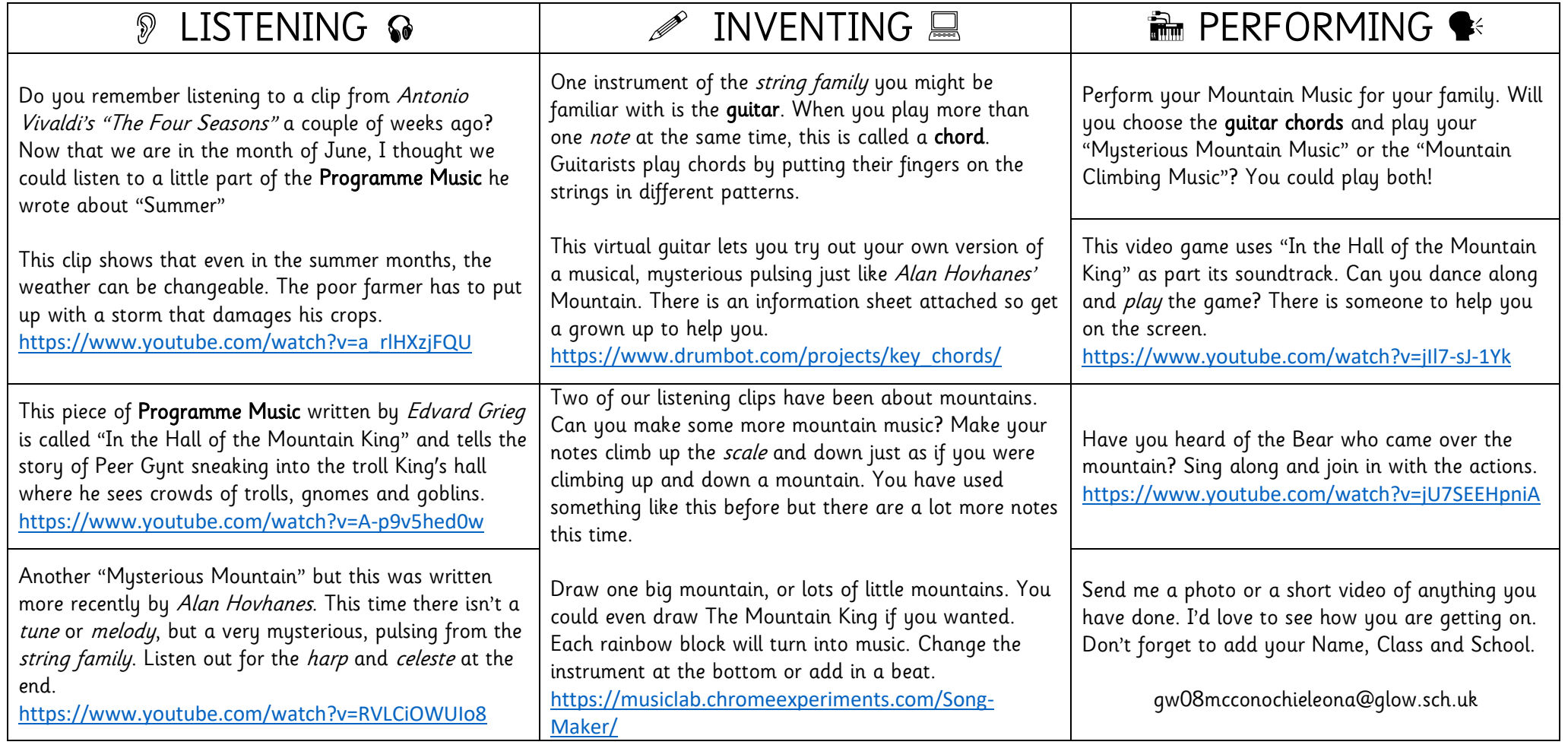

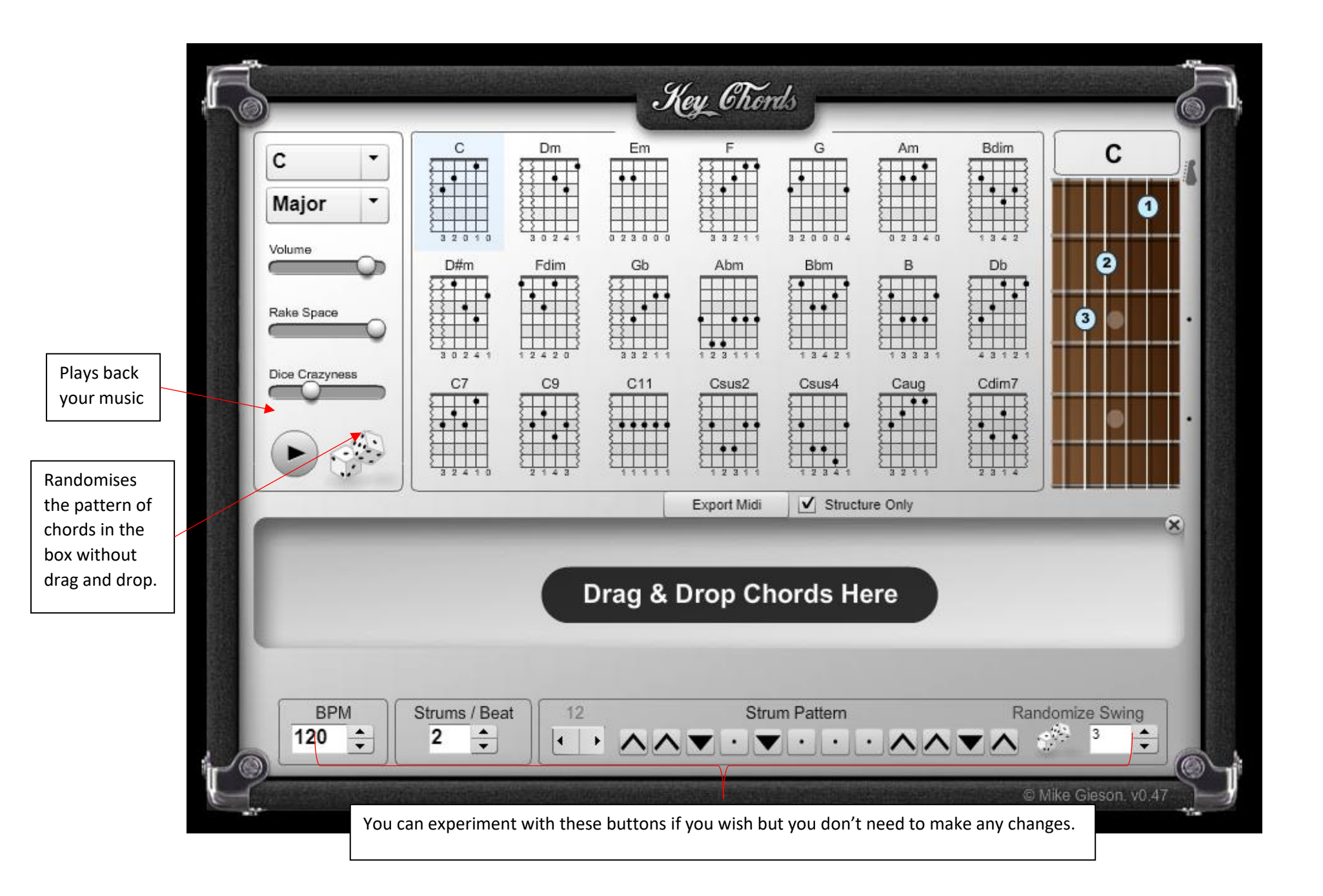